## **Army Public School Annual Examination 2022-23 Class 4 Subject – Computer**

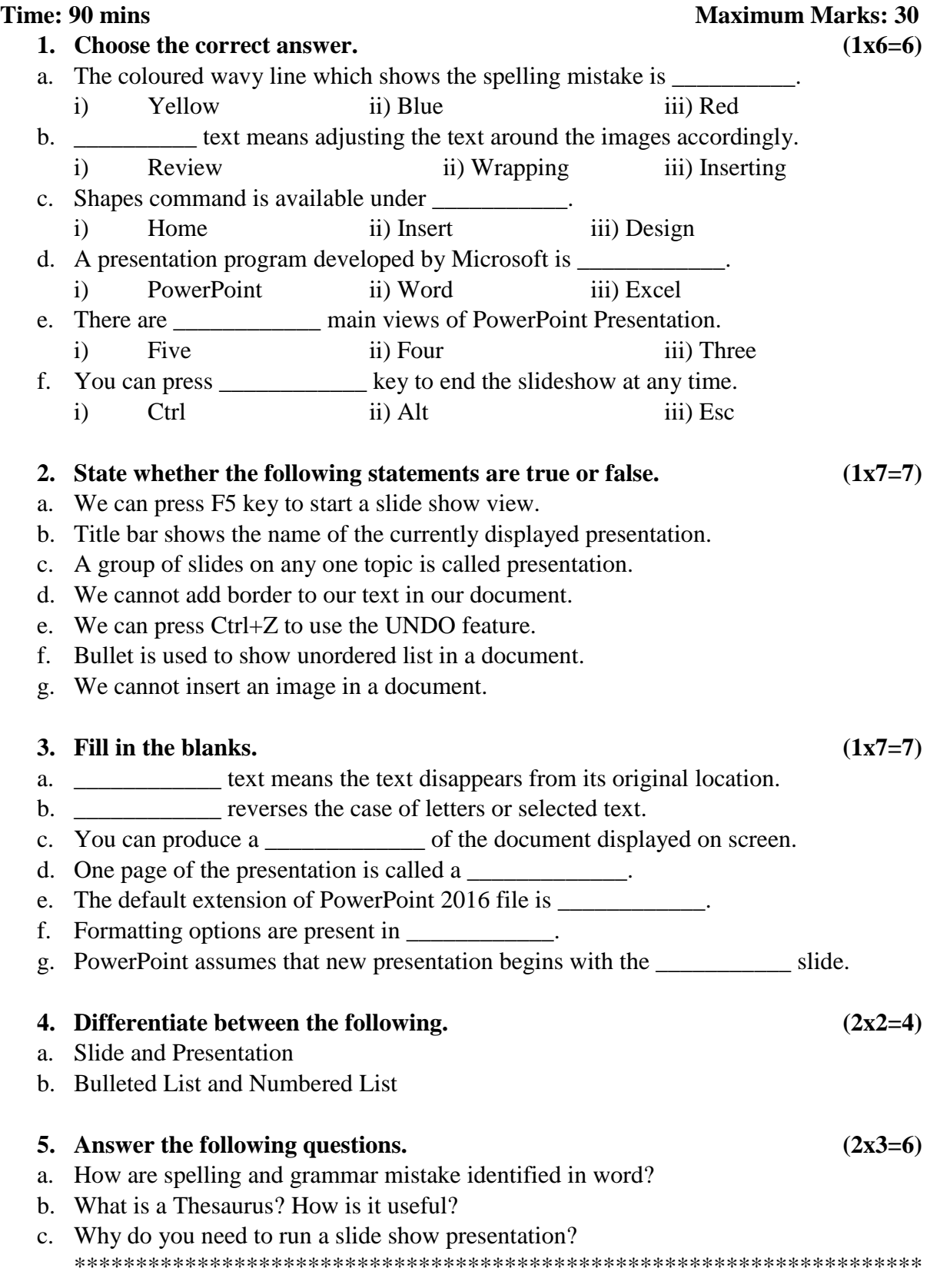